## **Chapter 1: Getting Started**  You will learn: Message queuing. Message channel agent. Shared queue, queue-sharing group, and intra-group queuing. Message queuing - features and benefits. WebSphere MQ objects. Designing messages. WebSphere MQ report generation. Application programming. Call Interface. **Chapter 2: Messages**  You will learn: WebSphere MQ messages. Message types. • Report message types. Format of message control information and message data. Application data conversion. Message priorities. Message persistence. Messages that fail to be delivered. Messages that are backed out. Reply-to queue and queue manager. Message context. **Chapter 3: WebSphere MQ Objects**  You will learn: WebSphere MQ objects. Queue managers. Queue manager fixed and changeable attributes. Queues and queue types. • Queue manager and local queue types. Queue attributes. Transmission queues. • Handling program errors. System interruptions. • Report messages for problem determination. **Chapter 4: MQ Explorer**  You will learn:

- How to use MQ Explorer for creating a queue manager.
- How to use MQ Explorer for creating a local queue and storing messages in the queue.
- Clearing the queue.
- Executing MQSC commands.

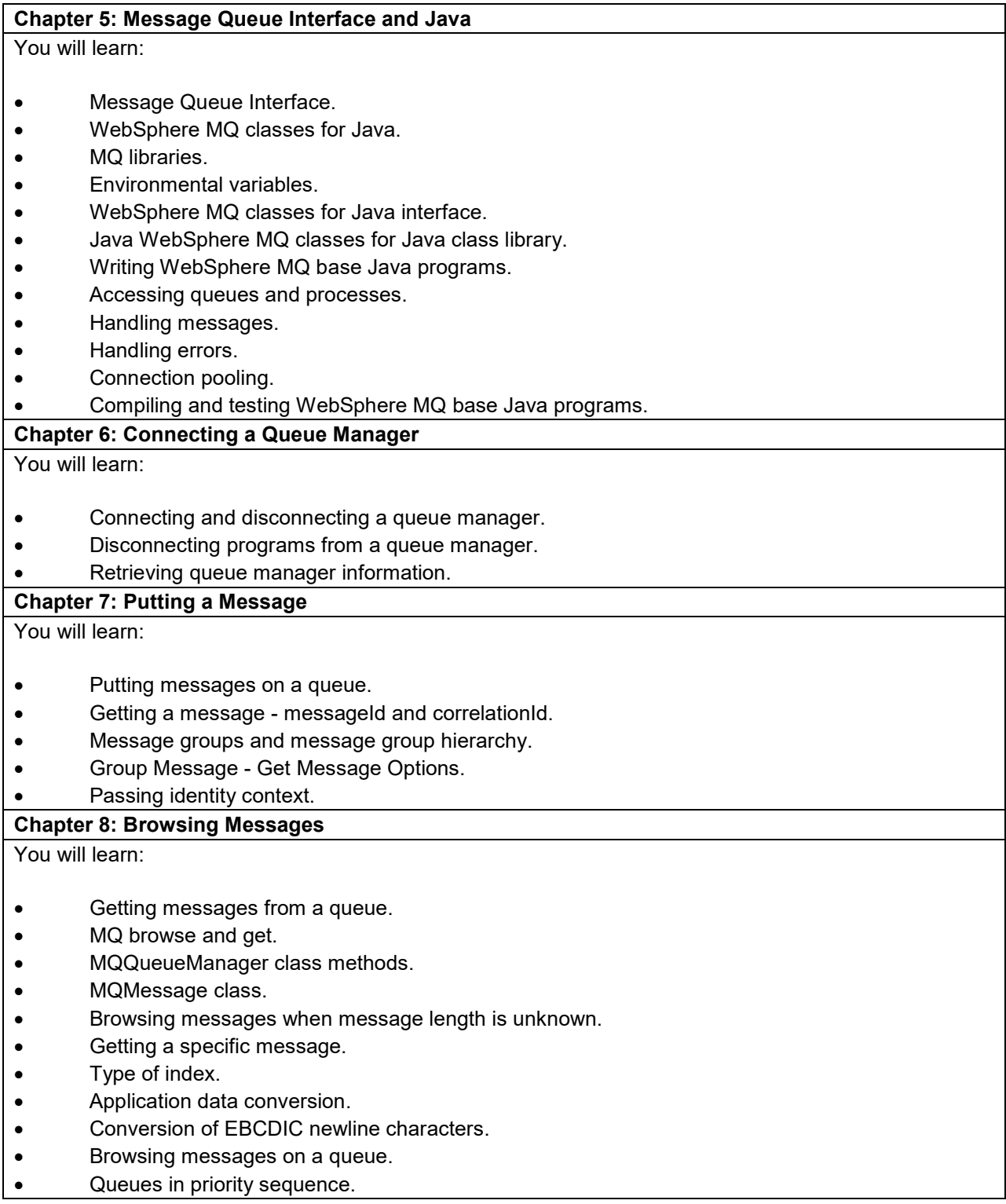

## **Chapter 9: Committing and Backing Out Units of Work**

You will learn:

- Committing and backing out units of work.
- Syncpoint coordination and Syncpoint unit of work.
- Backing out changes using the MQBACK call.
- Transaction management and recoverable resource manager services.

## **Chapter 10: Triggers**

You will learn:

- Queue manager and trigger events.
- Triggering.
- Prerequisites for triggering.
- Controlling trigger events.
- Format of trigger messages.